## **Organizacja pracy zdalnej w klasie 4w**

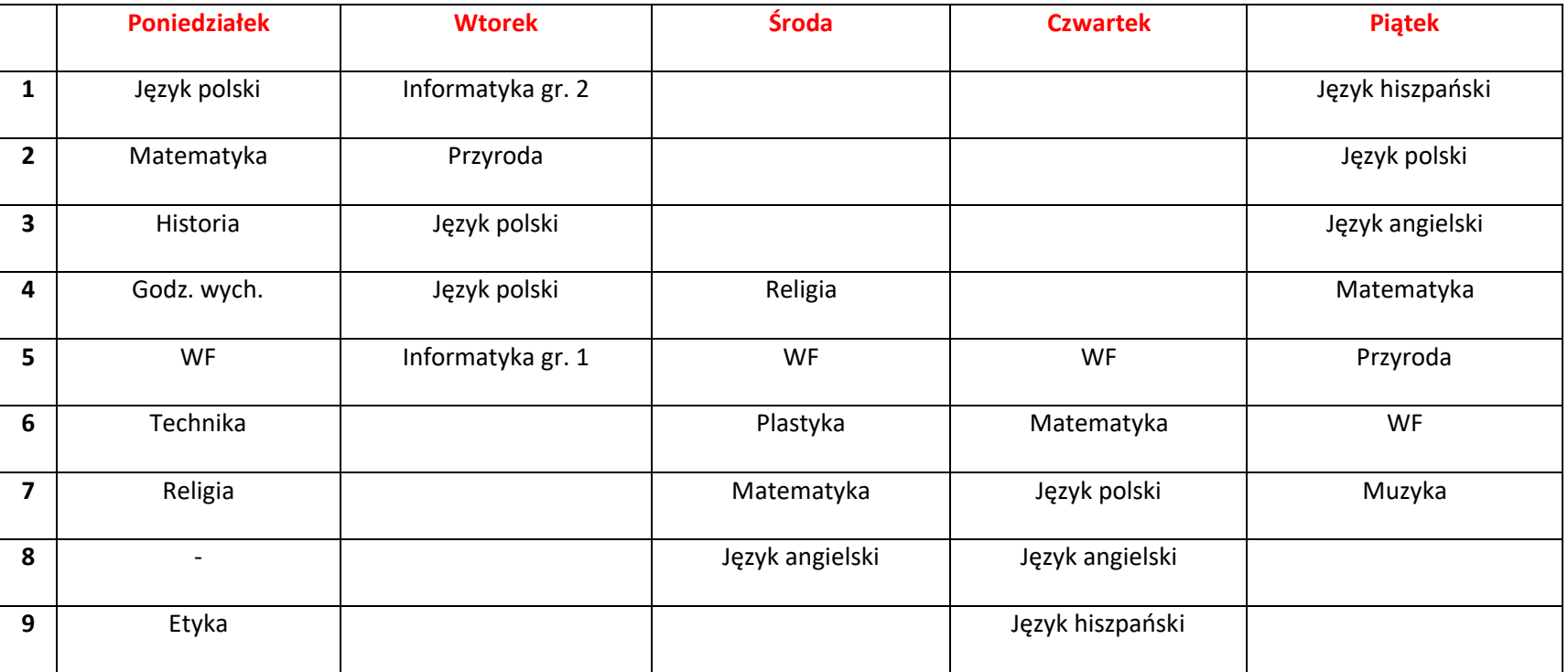

## **Klasa 4w tygodniowy plan i forma zajęć:**

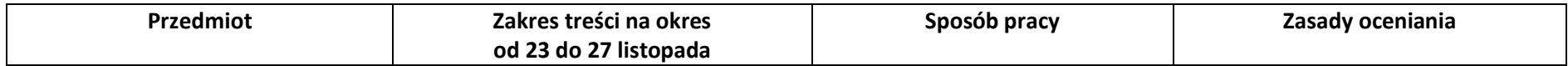

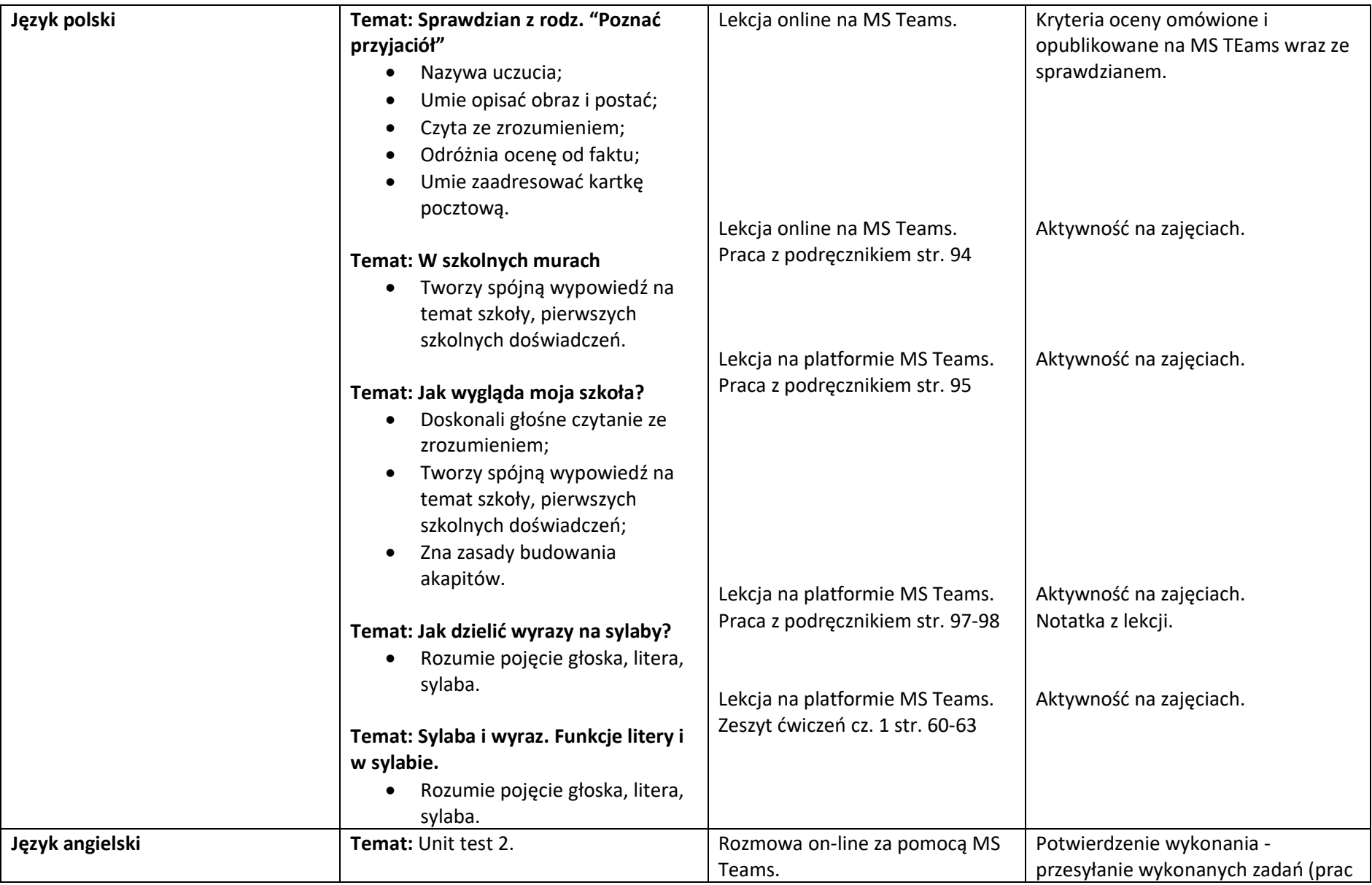

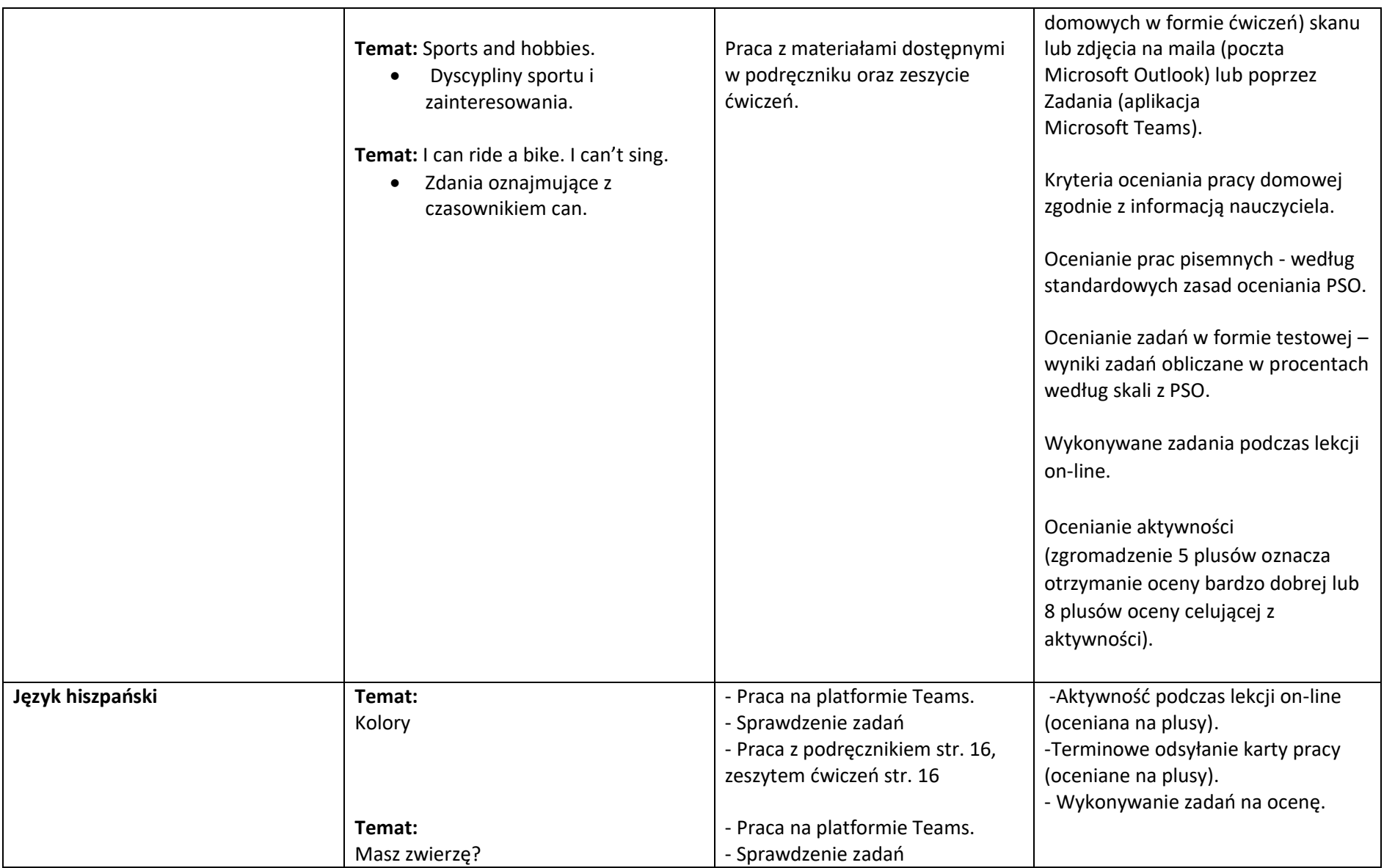

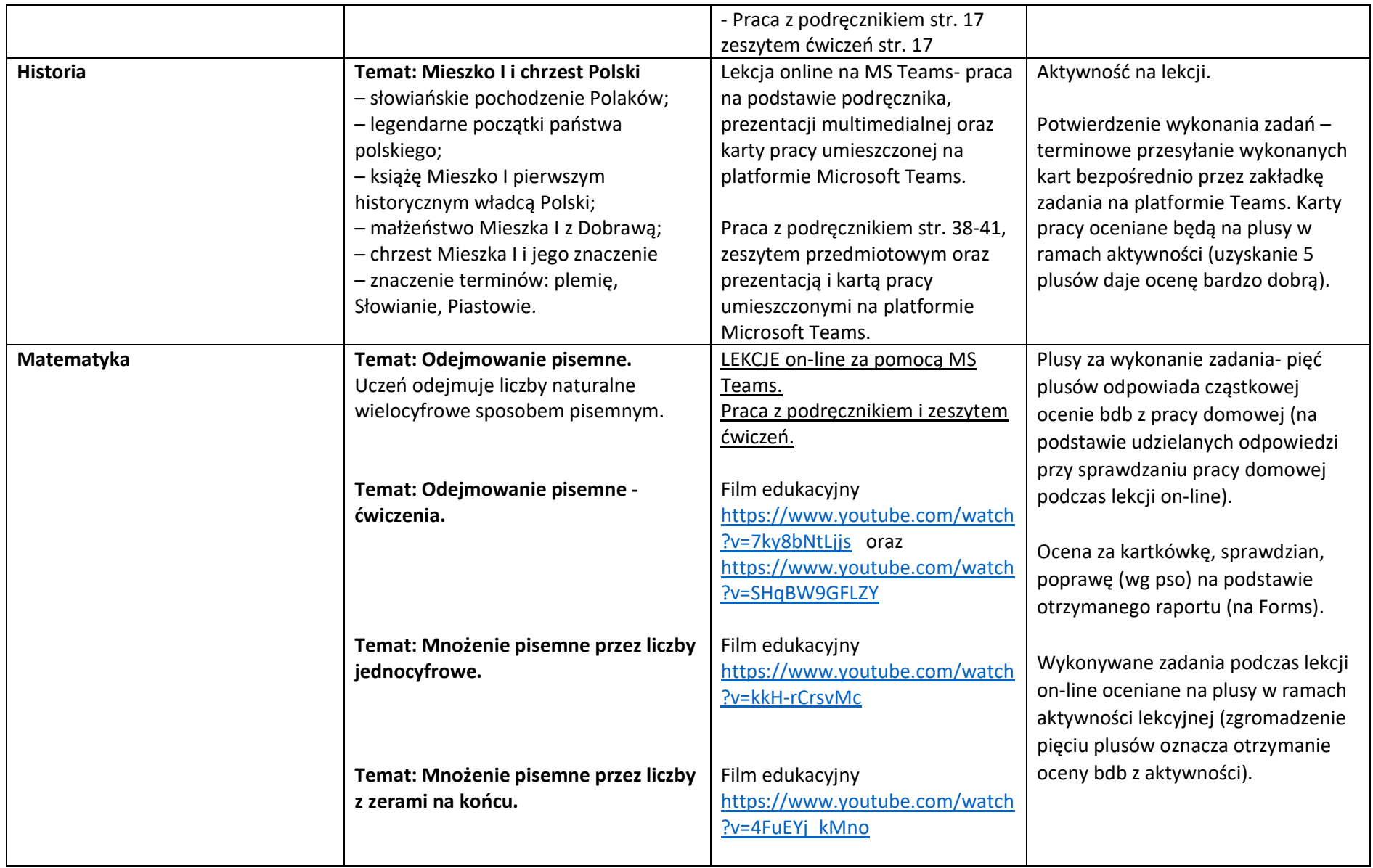

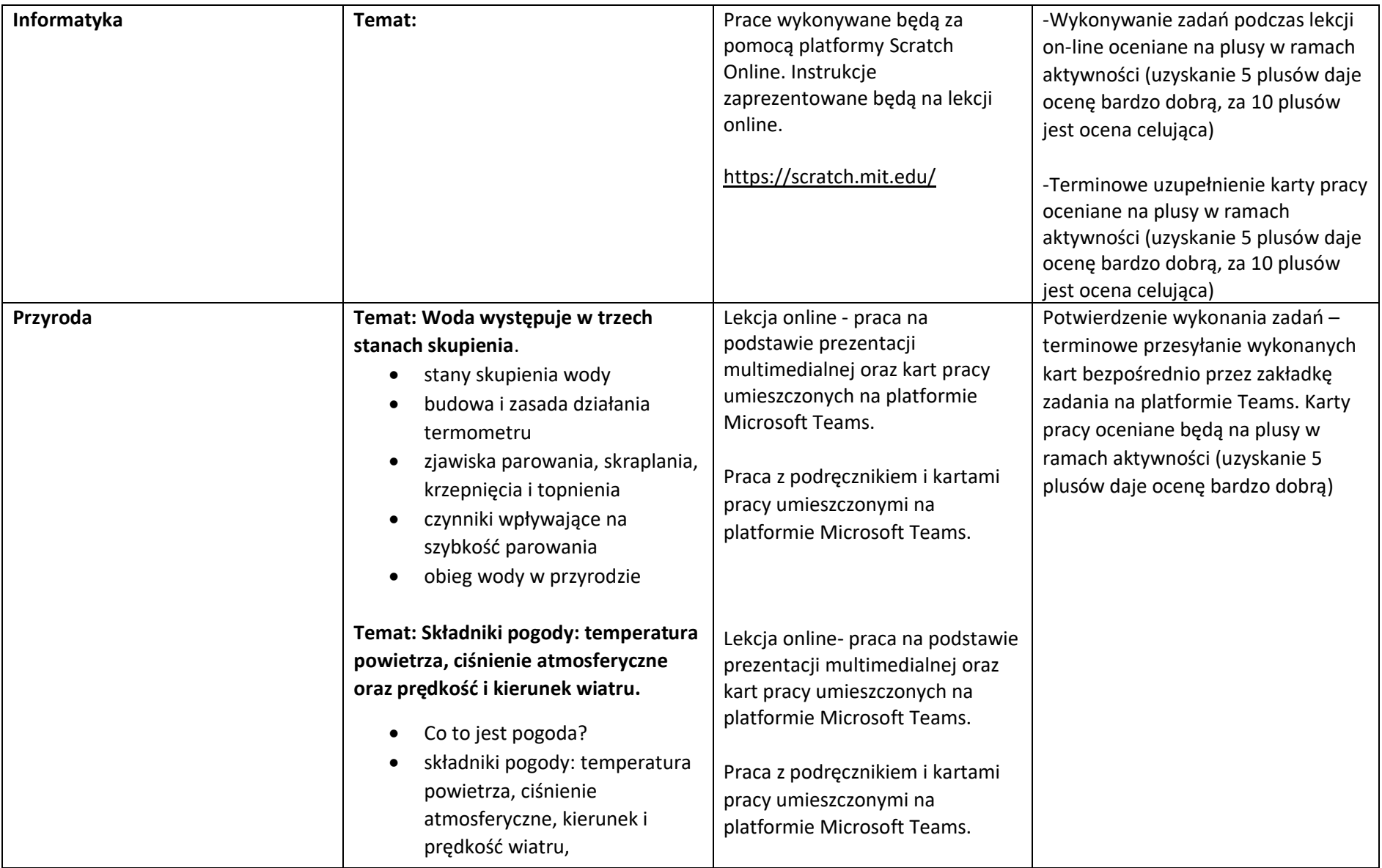

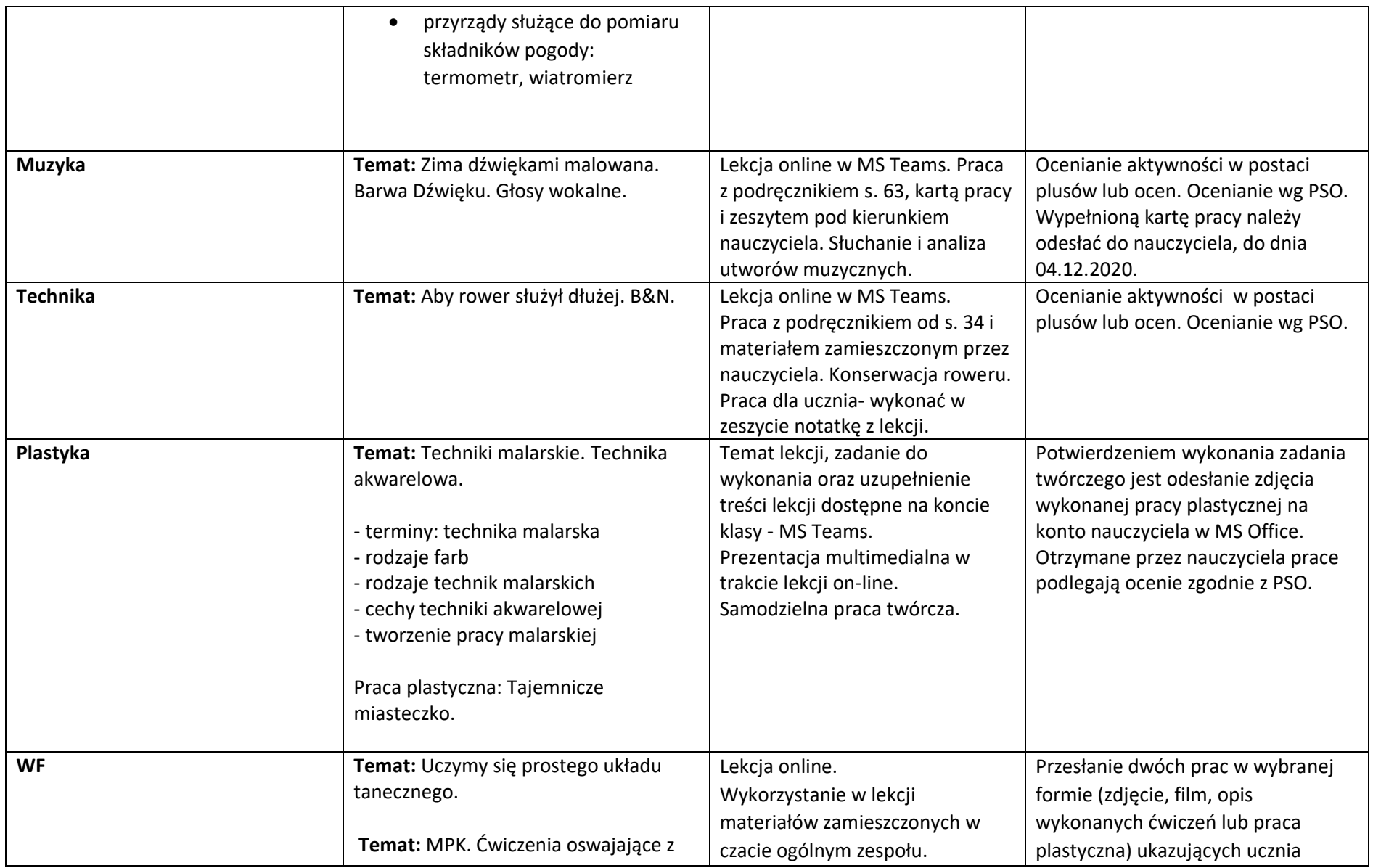

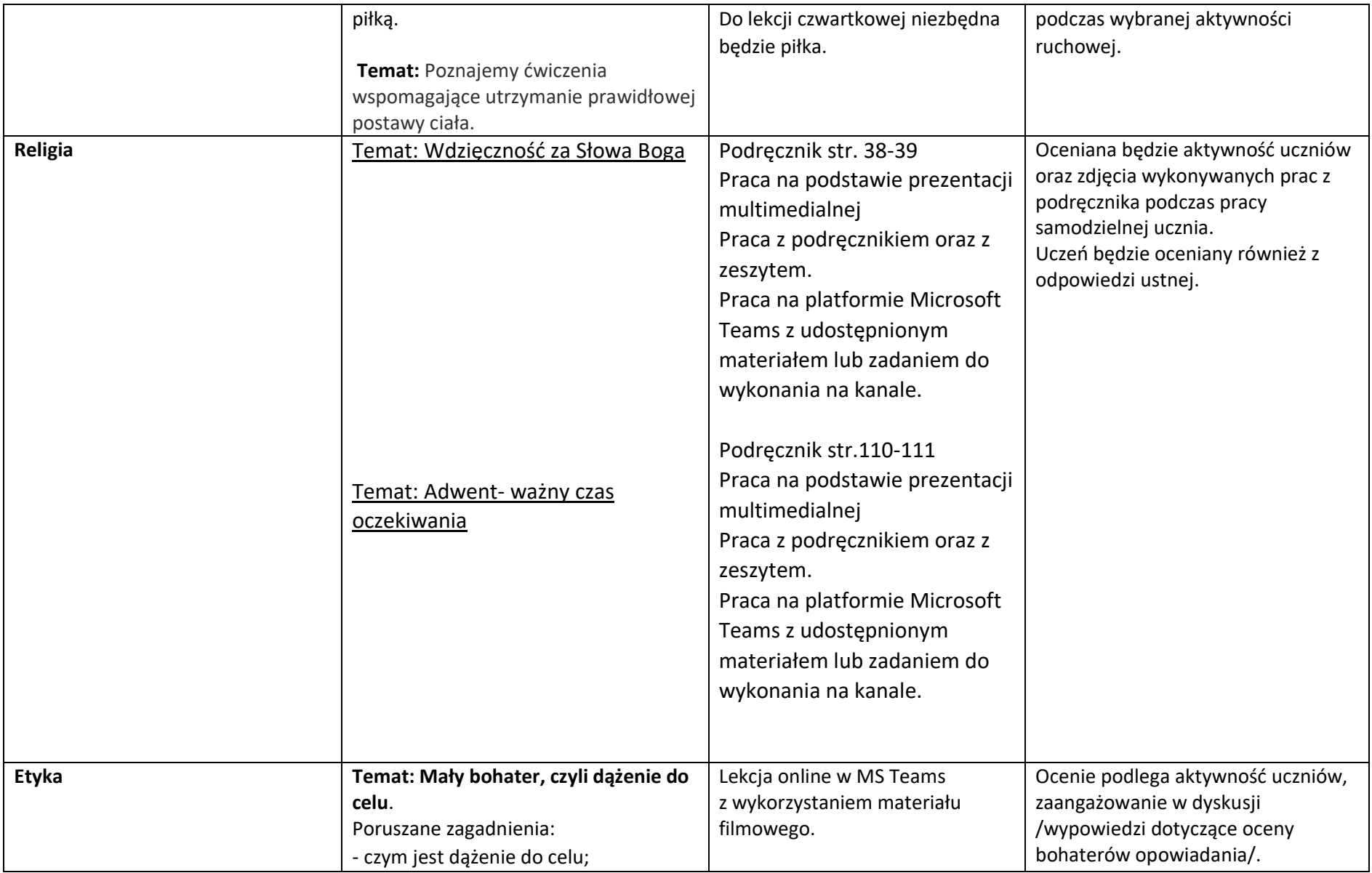

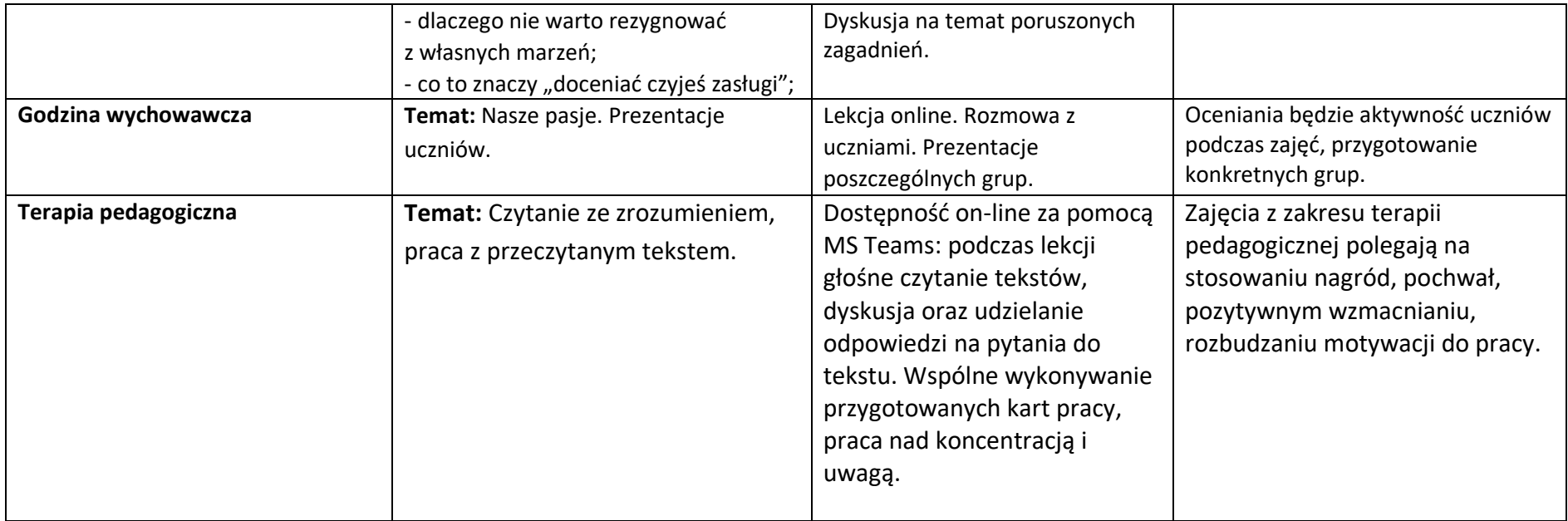